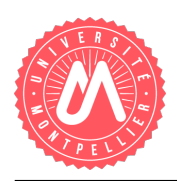

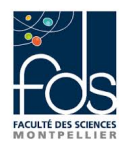

### Premiers pas avec l'héritage en Java La poste en Laponie - 2e partie

Dans ce sujet, nous retravaillons certains des points du précédent TP sur les objets postaux.

# 1 Tarif de remboursement

Nous allons mettre en place des m´ethodes double tarifRemboursement() pour calculer le tarif de remboursement d'un objet postal, d'une lettre ou d'un colis. Ce tarif est remboursé au client en cas de perte de l'objet postal.

Question 1 Etudiez le calcul du tarif de remboursement des lettres et des colis pour repérer s'il y a quelque chose de commun à tous les objets postaux et le placer dans la méthode double tarifRemboursement() de la classe ObjetPostal. Puis définissez cette méthode dans toutes les classes.

Le tarif de remboursement d'une lettre est de :

- $0$  euro si le taux de recommandation est égal à 0,
- $-1.5$  euros si le taux est égal à 1,
- 15 euros si le taux est égal à 2.

Le tarif de remboursement d'un colis est de :

- $-10\%$  de la valeur déclarée si le taux de recommandation est 1,
- $-50\%$  de la valeur déclarée si le taux de recommandation est 2,
- 0 euros si le taux de recommandation est 0.

Question 2 Testez la méthode sur tous les objets créés dans le main.

## 2 Retour sur le calcul du tarif d'affranchissement

Nous retravaillons les méthodes double tarifAffranchissement() qui calculent le tarif d'affranchissement d'un objet postal, d'une lettre ou d'un colis.

On rappelle que le tarif d'affranchissement d'une *lettre* se calcule de la manière suivante. Le tarif de base est de 0.5 euro auquel s'ajoutent cumulativement :

- 0.5 euro lorsque le taux de recommandation est 1 ; 1.5 euros lorsque le taux de recommandation est 2,
- 0.30 euro si c'est une lettre urgente.

Le tarif d'affranchissement d'un colis, de son côté, s'obtient par cumul des sommes suivantes :

- 2 euros dans tous les cas (tarif de base),
- 0.5 euro si le taux de recommandation est 1 ; 1.5 euros si le taux de recommandation est 2 (comme pour les lettres),
- 3 euros de surtaxe si le colis dépasse  $1/8$  de  $m^3$ .

#### Question 3

— D´efinissez une m´ethode tarifBase pour les objets postaux, les lettres et les colis. Comme le tarif de base n'est pas le même suivant les objets postaux (c'est 0,5 pour les lettres et 2 pour les colis), ce doit être une méthode abstraite dans ObjetPostal. Quelles en sont les conséquences ? Mettez à jour ce qui doit l'être dans vos précédents programmes.

- Réétudiez le calcul du tarif d'affranchissement des lettres et des colis et réécrivez la m´ethode tarifAffranchissement pour la classe ObjetPostal, en utilisant tarifBase.
- $-$  Puis redéfinissez les méthodes nécessaires dans les deux sous-classes.

Question 4 Testez la méthode sur tous les objets créés dans le main.

### 3 Sac Postal

Nous définissons à présent des sacs contenant des objets postaux. Ecrivez une classe SacPostal et complétez votre main de manière à tester vos méthodes au fur et à mesure.

#### 3.1 Structure (attributs), constructeurs, accesseurs

Un sac postal peut contenir un certain nombre d'objets postaux, et dispose d'une capacité maximale. Cette capacité est de  $0, 5m<sup>3</sup>$  pour un sac ordinaire. On peut fabriquer des sacs d'une autre capacité, sur demande précisant la capacité voulue.

Question 5 Ecrivez la classe, les attributs, prévoyez les constructeurs et les accesseurs.

#### 3.2 Comportement (méthodes)

Question 6 Ecrivez les méthodes nécessaires à la mise en place des opérations suivantes :

- On doit pouvoir ajouter un objet dans un sac, s'il y rentre.
- On veut connaître le volume occupé par un sac (compter forfaitairement  $5dm<sup>3</sup>$  pour la toile du sac),
- On veut connaˆıtre la valeur de remboursement en cas de perte.
- Enfin, on désire aussi une méthode pour créer, remplir et retourner un nouveau sac avec tous les objets de même code postal extraits d'un autre.

Question 7 Testez vos méthodes en créant et en manipulant un sac postal.